## Zip & Enumerate

## Zip

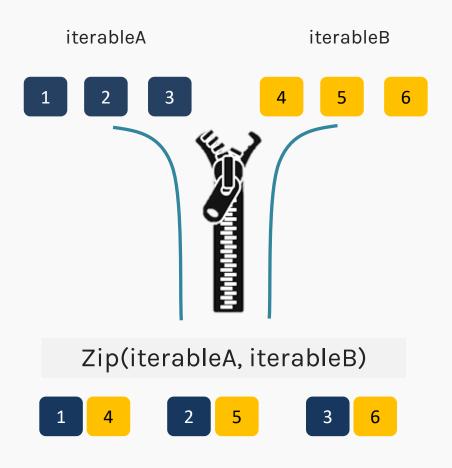

Python's zip() function creates an iterator that will aggregate elements from two or more iterables.

```
>>> letters = ['a', 'b', 'c', 'd']
>>> numbers = [1,2,3,4]
>>> for letter, number in
zip(letters, numbers):
... print(letter, number)
'a' 1
'b' 2
'c' 3
'd' 4
```

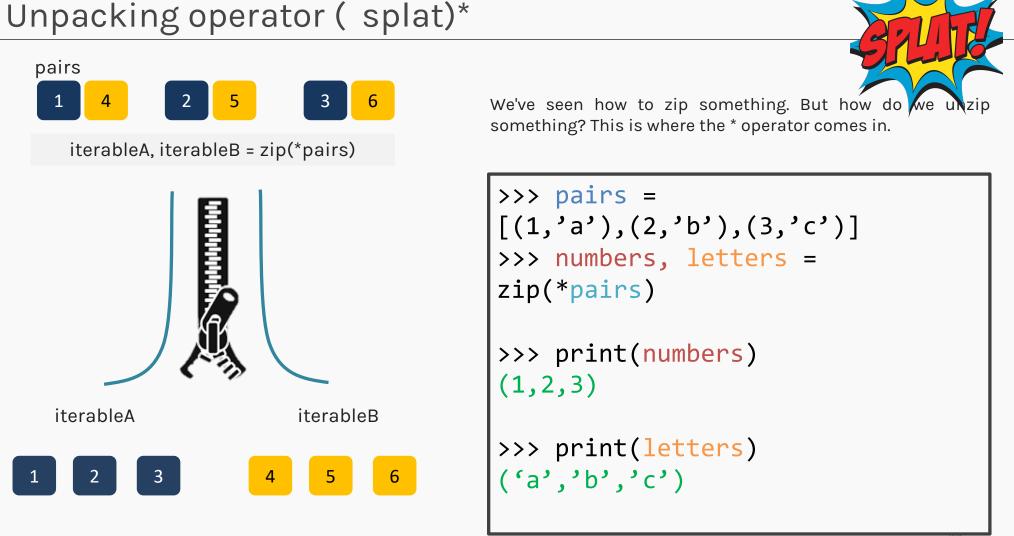

## Enumerate

- When you use enumerate(), the function gives you back *two* loop variables:
  - The **count** of the current iteration
  - The **value** of the item at the current iteration
- The use of two loop variables i.e count and value, is an example of argument unpacking.

SYNTAX: for count,value in enumerate(values):
 Do something

• There are many times when you might not want to count from index 0. In that case, you can use the start argument to change the starting count index.

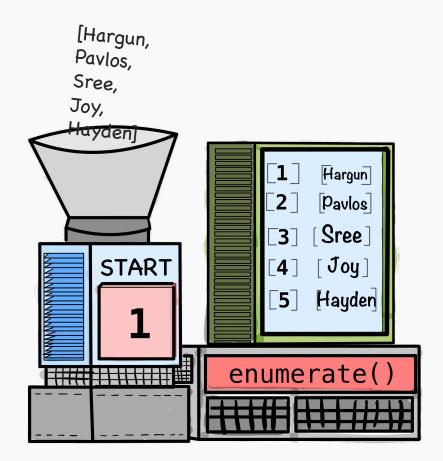